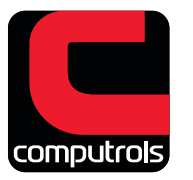

## **CDOS** NETWORK ARCHITECTURE

 $\overline{\phantom{a}}$ 

**CBAS DDC** *"Controller to DPU"*

16-L $\times$ 

**Internet**

needed

RS-485 **Controller** 

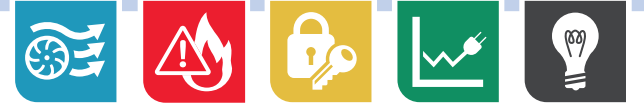

## **Overview**

**»** No incoming ports

**Web Browser**

RS-485 **Controller** 

**Offsite CBAS GW**

needed

In "DPU to Controller" mode all connections to DDC controllers are initiated by the DPU to each controller's IP address. Controllers are referenced in the software by their IP address

In "Controller to DPU" mode each DDC controller initiates connections to the DPU's IP address. Controllers are referenced in the software by their MAC (serial) address.

Both types of connections can be supported simultaneously by the DPU.

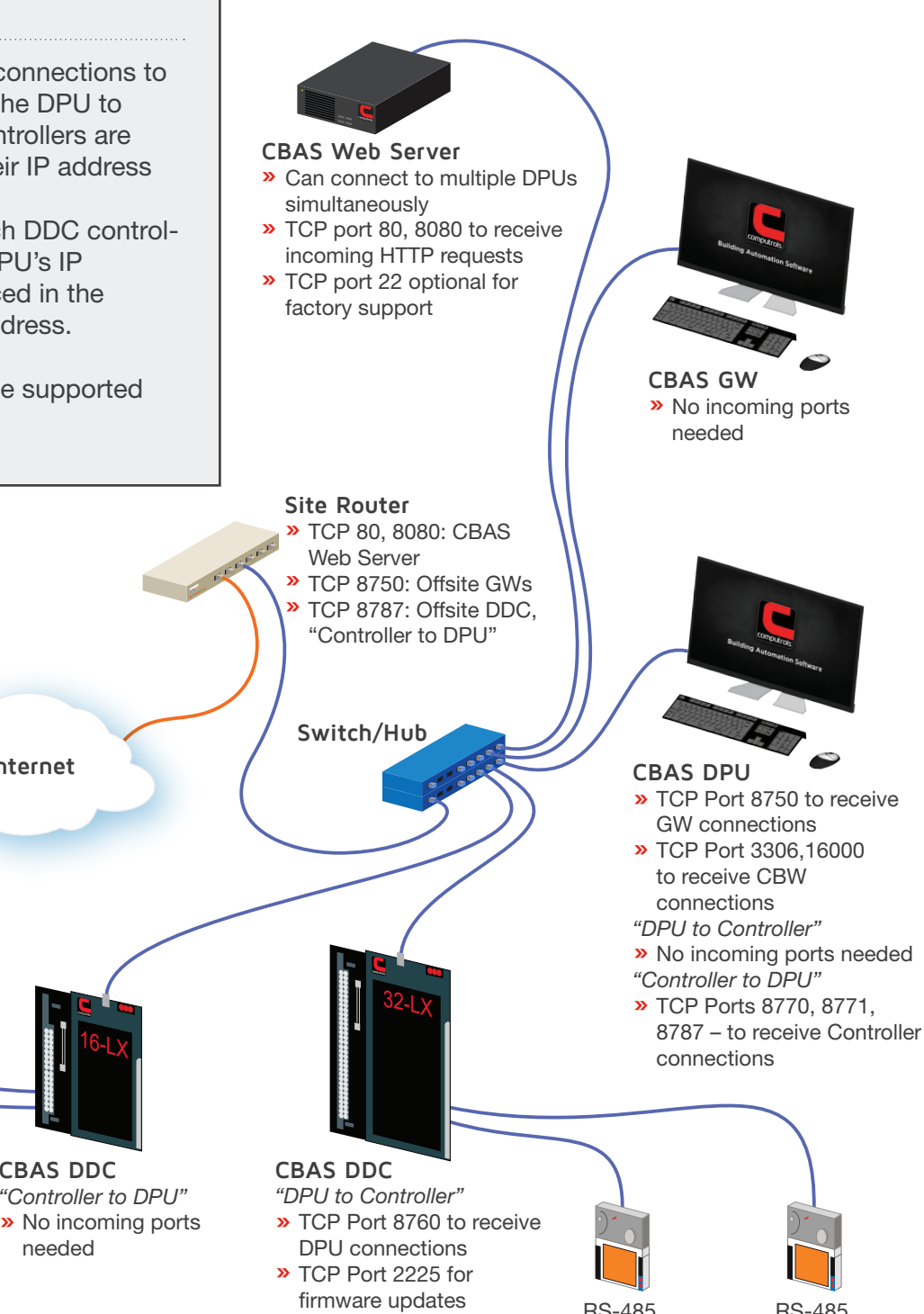

**Controller** 

**»** TCP Ports 8770, 8771 for RS485 Host and **Secondary** 

RS-485 **Controller** 

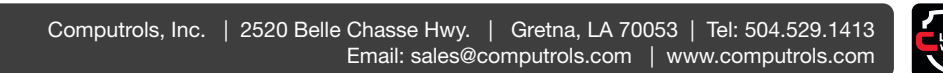

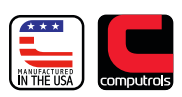